## **Пример расписания проекта**

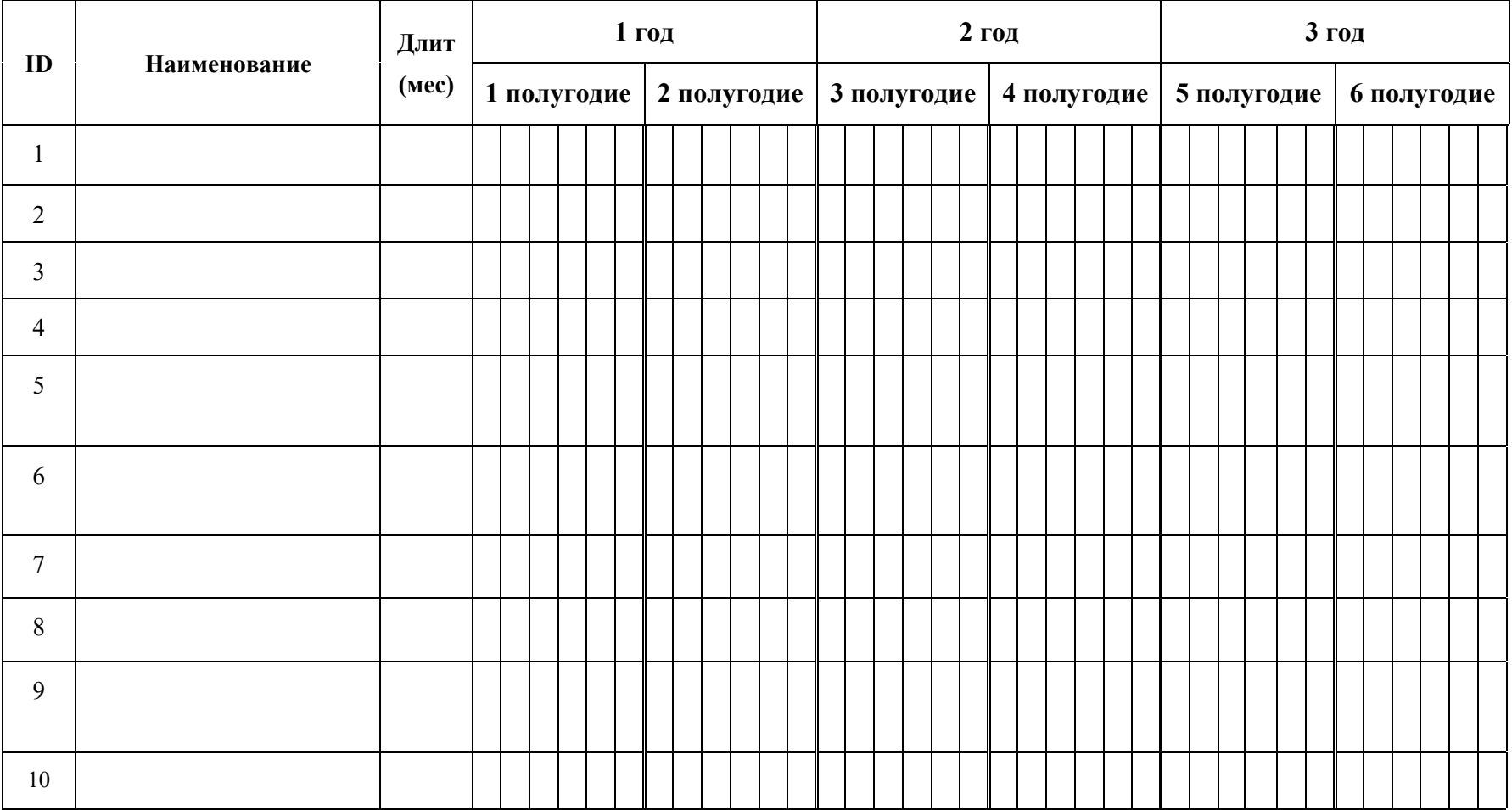

*Вместо полугодия может быть месяц/квартал/неделя*